### ФЕДЕРАЛЬНОЕ АГЕНТСТВО ЖЕЛЕЗНОДОРОЖНОГО ТРАНСПОРТА

Федеральное государственное бюджетное образовательное учреждение высшего образования «Иркутский государственный университет путей сообщения» Сибирский колледж транспорта и строительства

## РАБОЧАЯ ПРОГРАММА УЧЕБНОЙ ДИСЦИПЛИНЫ (очной формы обучения) ЕН.02 ИНФОРМАТИКА для специальности 23.02.01 Организация перевозок и управление на транспорте (по видам) *базовая подготовка среднего профессионального образования*

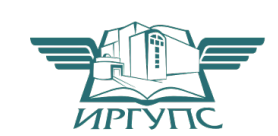

Иркутск, 2022

Подписант ФГБОУ ВО ИрГУПС Трофимов Ю.А. 00a73c5b7b623a969ccad43a81ab346d50 с 08.12.2022 14:32 по 02.03.2024 14:32 GMT+03:00 Подпись соответствует файлу документа

Электронный документ выгружен из ЕИС ФГБОУ ВО ИрГУПС и соответствует оригиналу

Рабочая программа дисциплины разработана на основе Федерального государственного образовательного стандарта по специальности среднего профессионального образования 23.02.01 Организация перевозок и управление на транспорте (по видам), утвержденного приказом Министерства образования и науки РФ от 22.04.2014 г. № 376.

РАССМОТРЕНО: Цикловой методической комиссией Информатики «03» октября 2022 г.<br>Председатель О*МЛае* Председатель *Модее* Н.В. Арефьева

СОГЛАСОВАНО Заместитель директора по УВР «03» октября 2022 г. \_\_\_\_\_\_\_\_\_\_\_\_\_\_ А.П. Ресельс

Разработчик: Арефьева Н.В., преподаватель высшей категории Сибирского колледжа транспорта и строительства ФГБОУ ВО «Иркутский государственный университет путей сообщения».

# СОДЕРЖАНИЕ

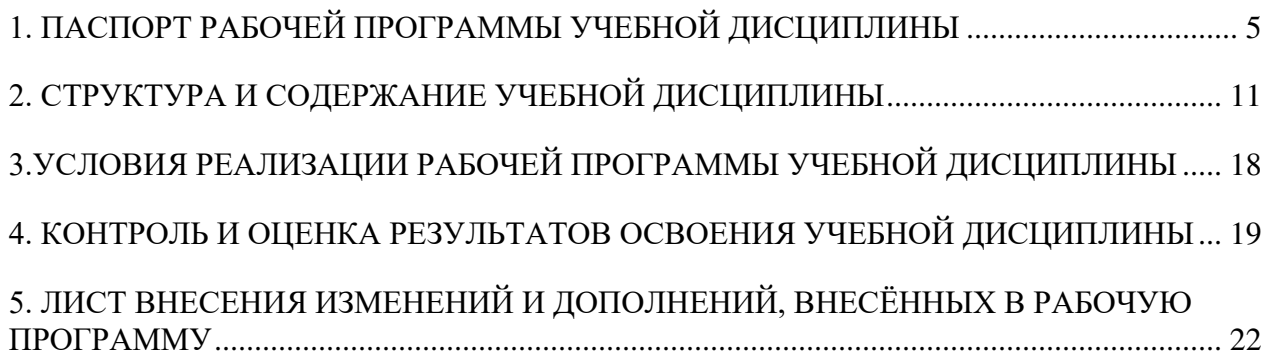

### 1. ПАСПОРТ РАБОЧЕЙ ПРОГРАММЫ УЧЕБНОЙ ДИСЦИПЛИНЫ ЕН.02 ИНФОРМАТИКА

1.1 Область применения рабочей программы учебной дисциплины

Рабочая программа учебной дисциплины ЕН.02. «Информатика» разработана на основе Федерального государственного образовательного стандарта среднего профессионального образования 23.02.01 Организация перевозок и управление на транспорте (по видам), базовой подготовки для специальностей среднего профессионального образования.

Рабочая программа разработана для очной формы обучения. Очная форма обучения на базе 11 классов.

1.2 Место дисциплины в структуре программы подготовки специалистов среднего звена.

Учебная дисциплина ЕН.02 «Информатика» относится к учебному циклу «Математический и общий естественнонаучный учебный цикл».

1.3 Цель и планируемые результаты освоения дисциплины

В результате освоения учебной дисциплины обучающийся должен:

Уметь:

- использовать изученные прикладные программные средства;

Знать:

- основные понятия автоматизированной обработки информации, общий состав и структуру - электронно-вычислительных машин и вычислительных систем;

- базовые системные продукты и пакеты прикладных программ.

Содержание дисциплины Информатика базируется на содержании дисциплин Математика и ориентировано на подготовку обучающихся к освоению специальности 23.02.01 Организация перевозок и управление на транспорте (по видам) и овладению общими и профессиональными компетенциями:

ОК 01. Выбирать способы решения задач профессиональной деятельности применительно к различным контекстам;

ОК 02. Использовать современные средства поиска, анализа и интерпретации информации, и информационные технологии для выполнения задач профессиональной деятельности;

ОК 03. Планировать и реализовывать собственное профессиональное и личностное развитие, предпринимательскую деятельность в профессиональной сфере, использовать знания по финансовой грамотности в различных жизненных ситуациях;

ОК 04. Эффективно взаимодействовать и работать в коллективе и команде;

ОК 05. Осуществлять устную и письменную коммуникацию на государственном языке Российской Федерации с учетом особенностей социального и культурного контекста;

ОК 06. Проявлять гражданско-патриотическую позицию, демонстрировать осознанное поведение на основе традиционных общечеловеческих ценностей, в том числе с учетом гармонизации межнациональных и межрелигиозных отношений, применять стандарты антикоррупционного поведения;

ОК 07. Содействовать сохранению окружающей среды, ресурсосбережению, применять знания об изменении климата, принципы бережливого производства, эффективно действовать в чрезвычайных ситуациях;

ОК 08. Использовать средства физической культуры для сохранения и укрепления здоровья в процессе профессиональной деятельности и поддержания необходимого уровня физической подготовленности;

ОК 09. Пользоваться профессиональной документацией на государственном и иностранном языках;

ПК 1.1. Выполнять операции по осуществлению перевозочного процесса с применением современных информационных технологий управления перевозками.

ПК 2.1. Организовывать работу персонала по планированию и организации перевозочного процесса.

ПК 2.3. Организовывать работу персонала по технологическому обслуживанию перевозочного процесса.

ПК 3.1. Организовывать работу персонала по обработке перевозочных документов и осуществлению расчетов за услуги, предоставляемые транспортными организациями.

Программа воспитания в рабочей программе учебной дисциплины отражается через содержание направлений воспитательной работы, разбитых на следующие воспитательные модули:

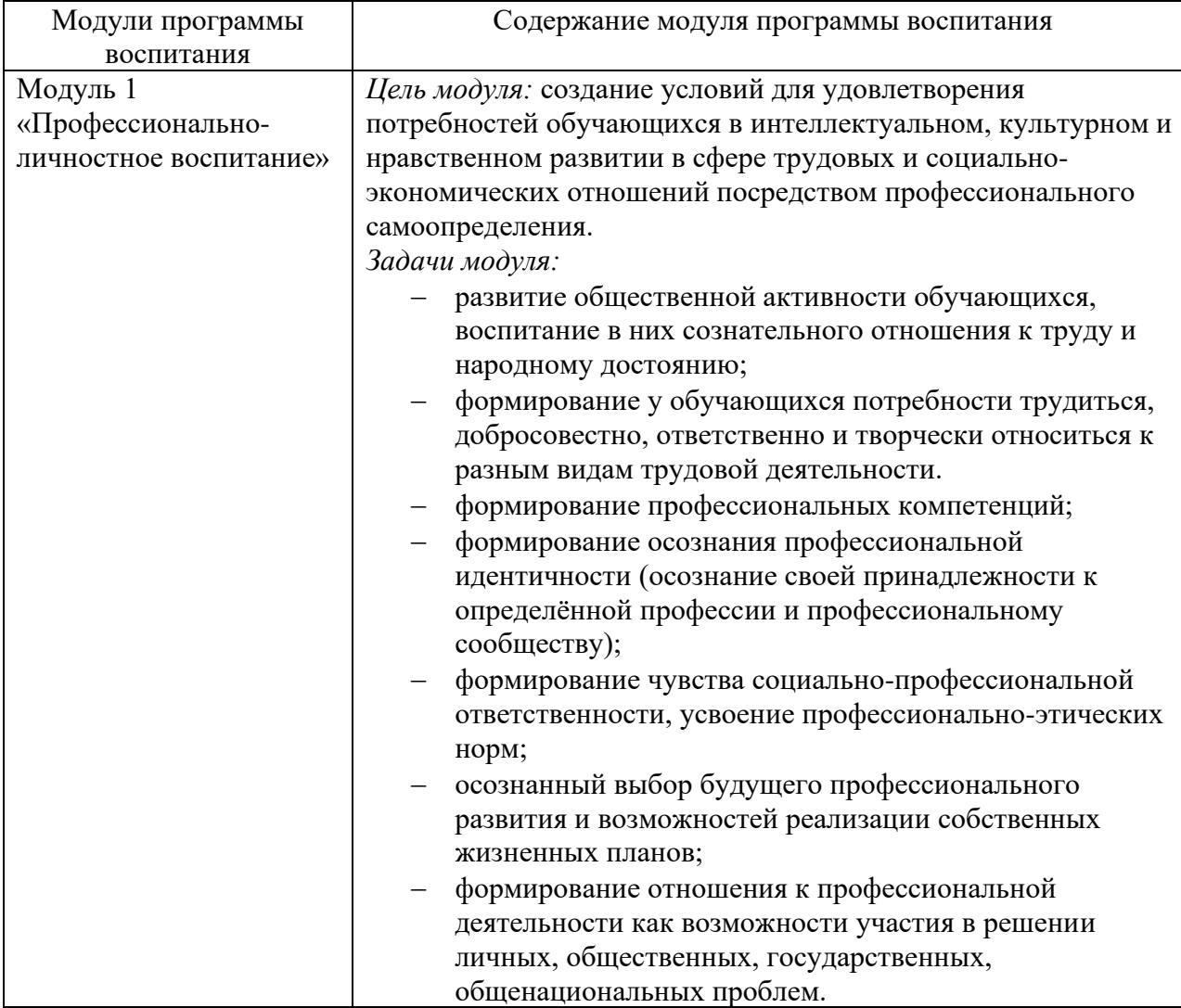

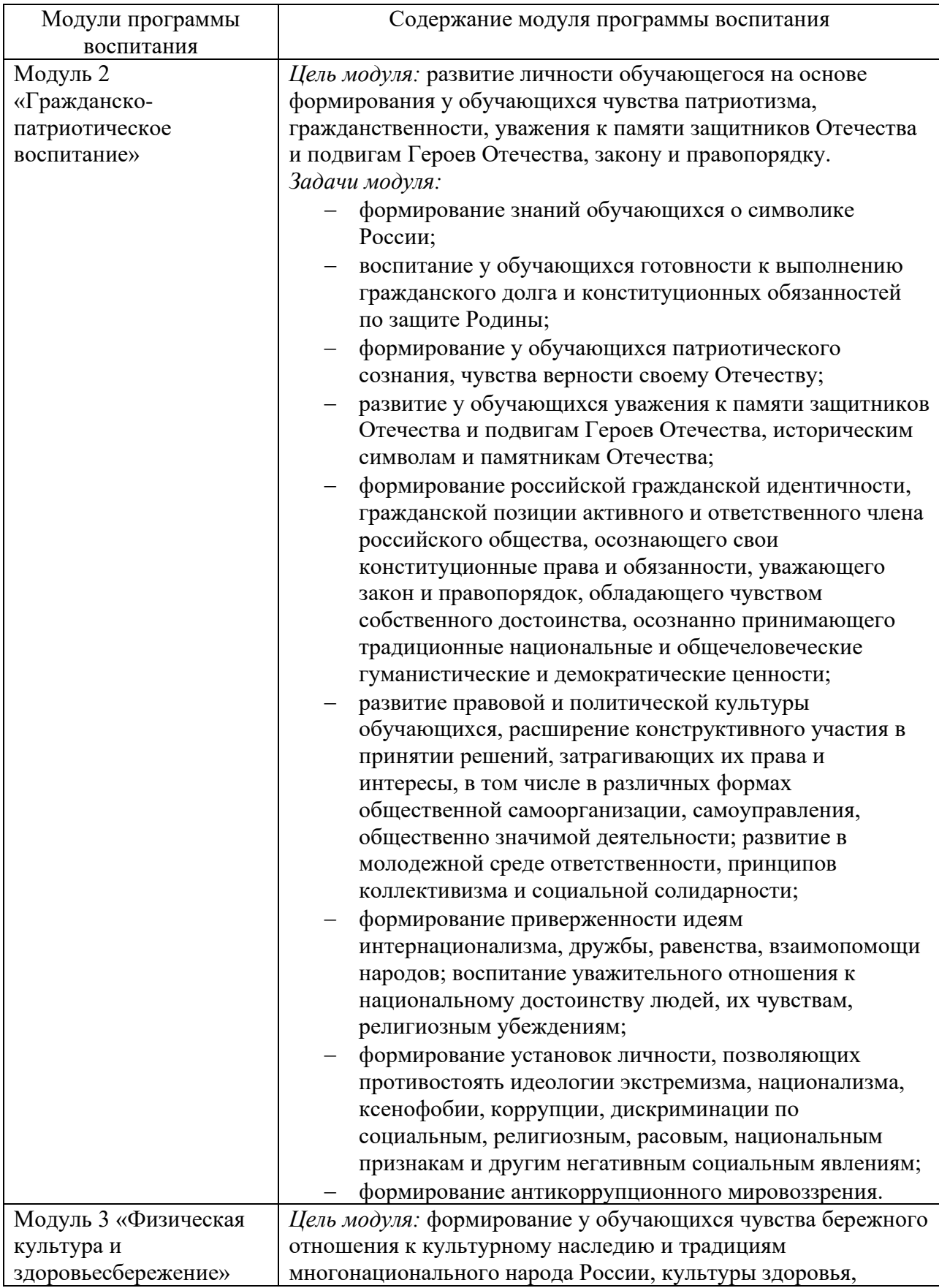

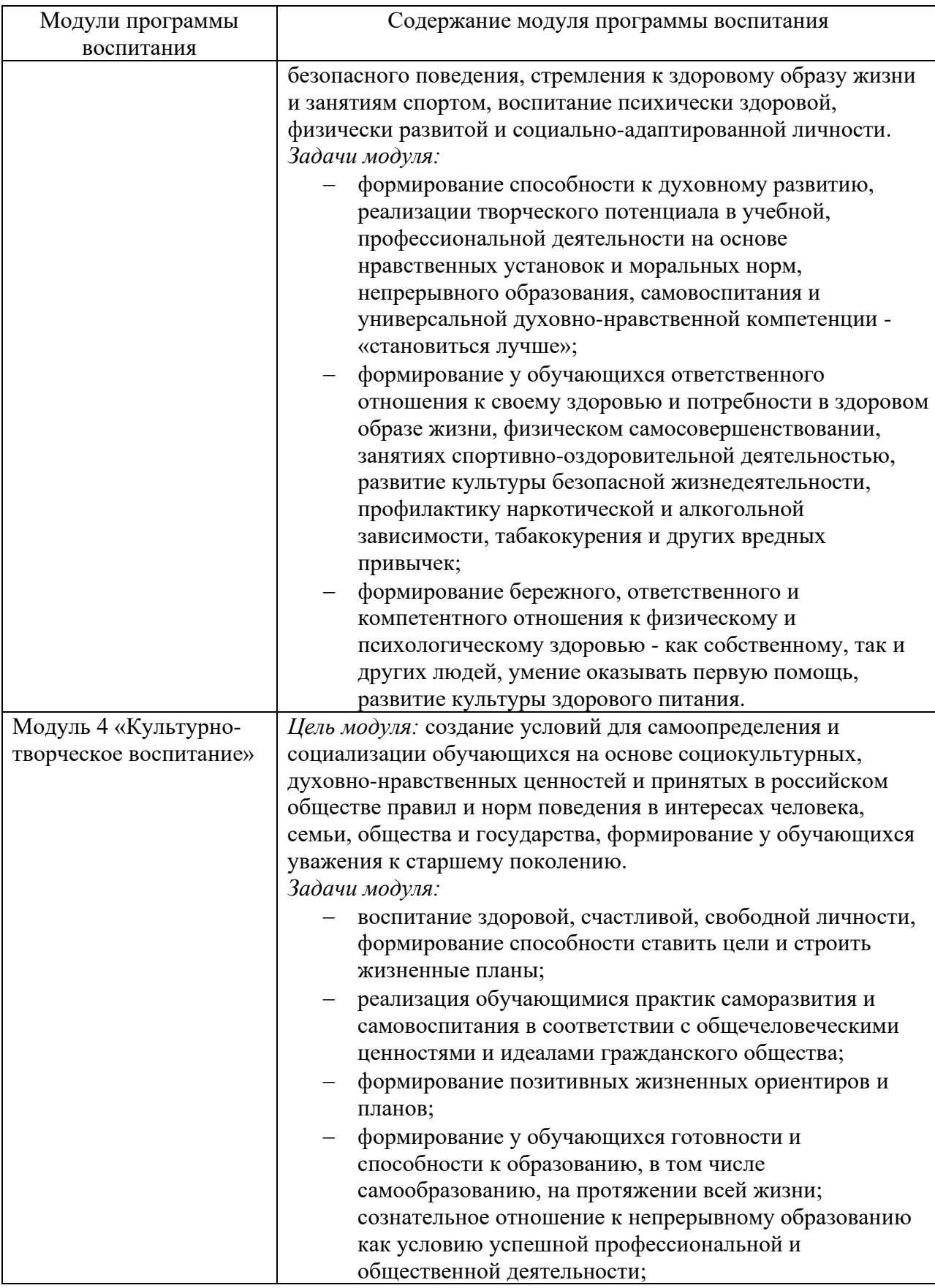

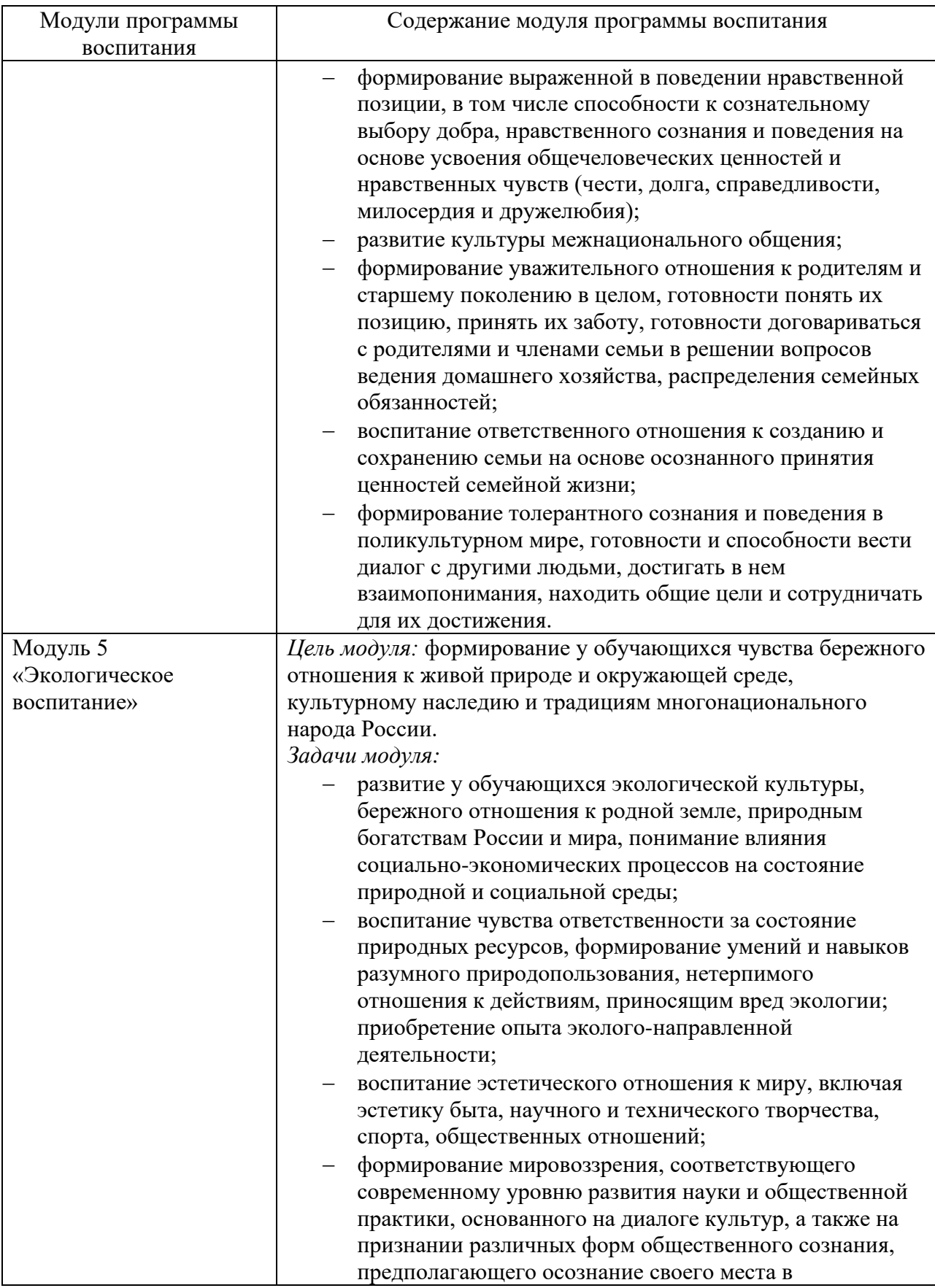

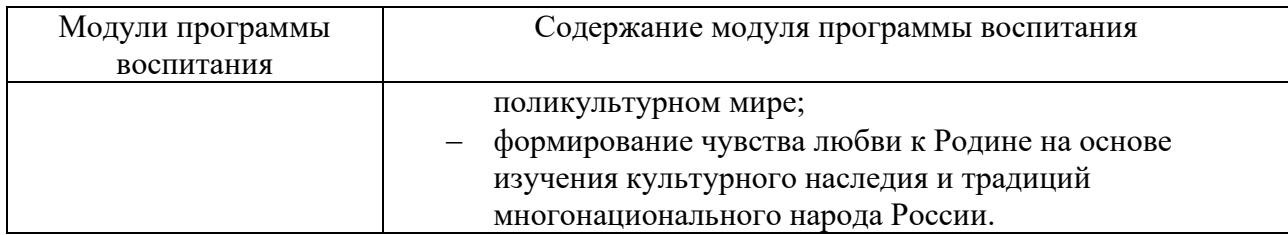

1.4. Количество часов на освоение программы учебной дисциплины Очная форма обучения, база 11 классов: Максимальной учебной нагрузки студента 153 часа, в том числе: обязательной аудиторной учебной нагрузки студента 105 часов; самостоятельной работы студента 48 часов.

# 2. СТРУКТУРА И СОДЕРЖАНИЕ УЧЕБНОЙ ДИСЦИПЛИНЫ

# 2.1. Объем учебной дисциплины и виды учебной работы Очная форма обучения: база 11 классов.

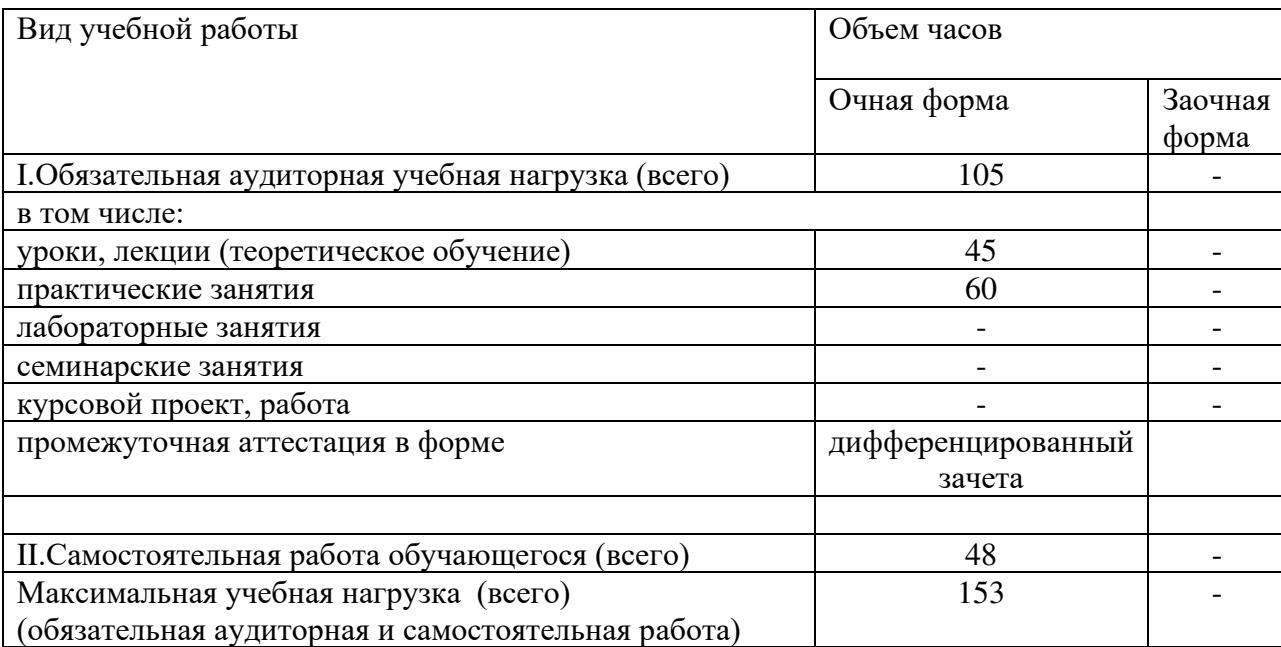

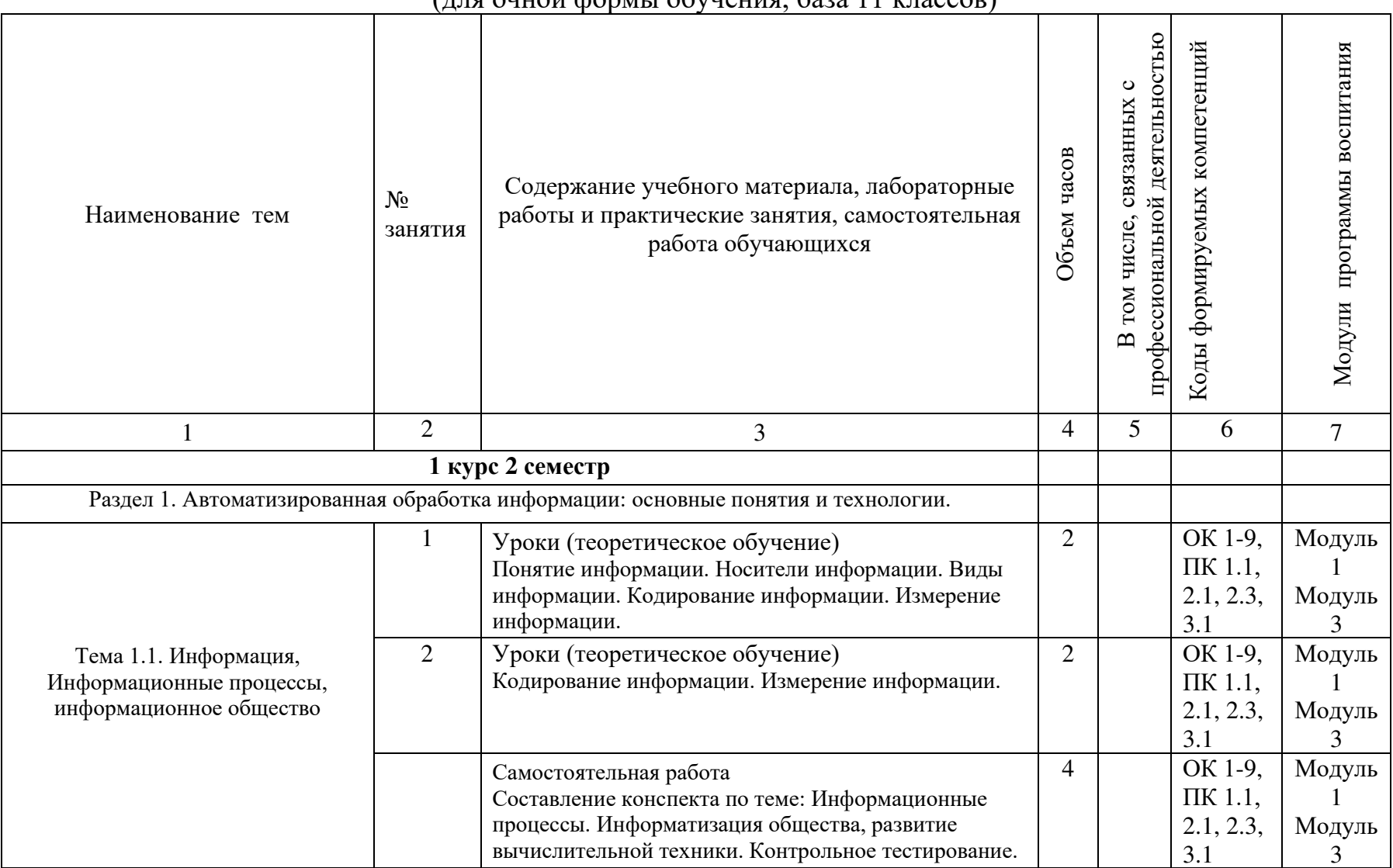

# 2.2 Тематический план и содержание учебной дисциплины ЕН.02. «Информатика» (для очной формы обучения, база 11 классов)

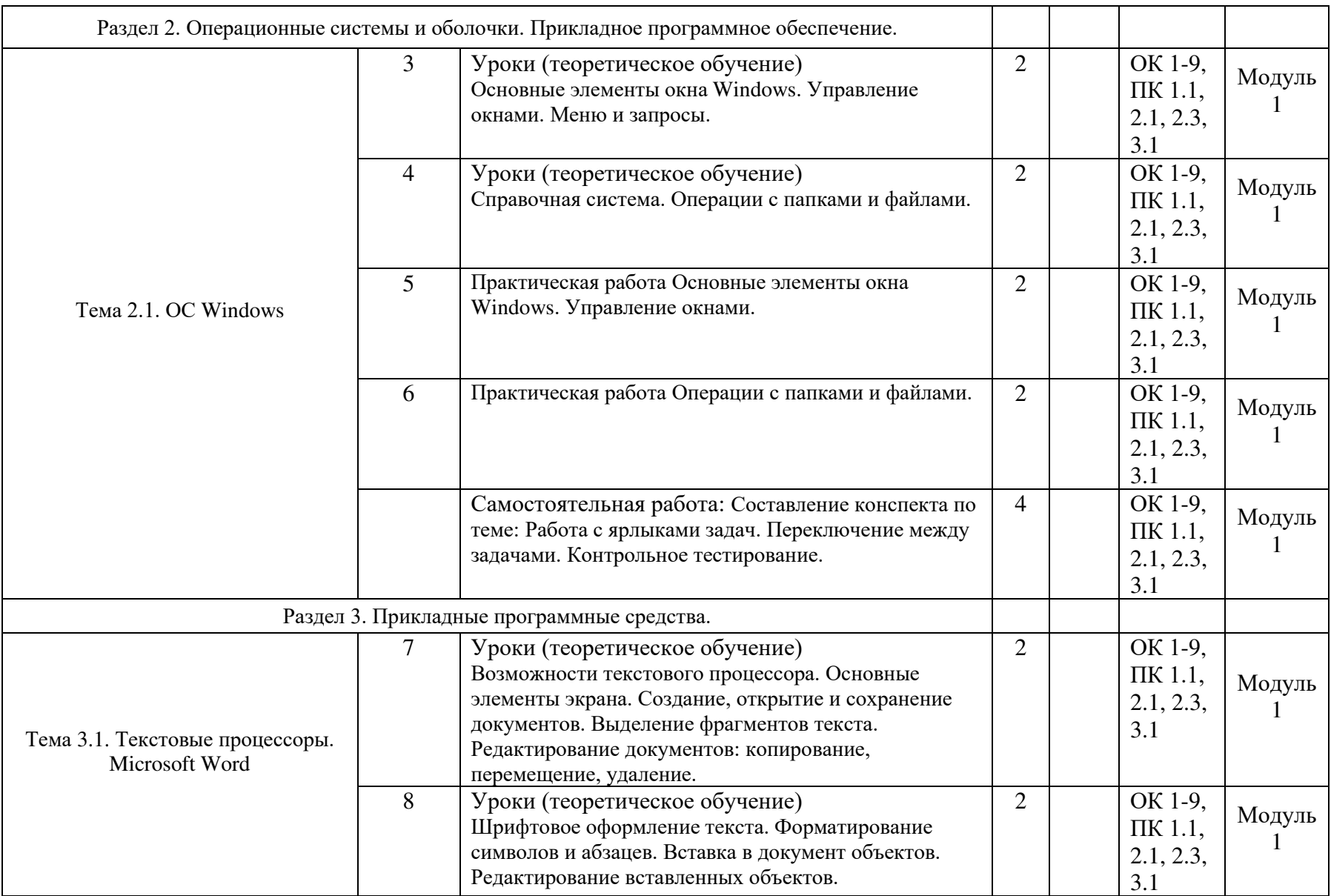

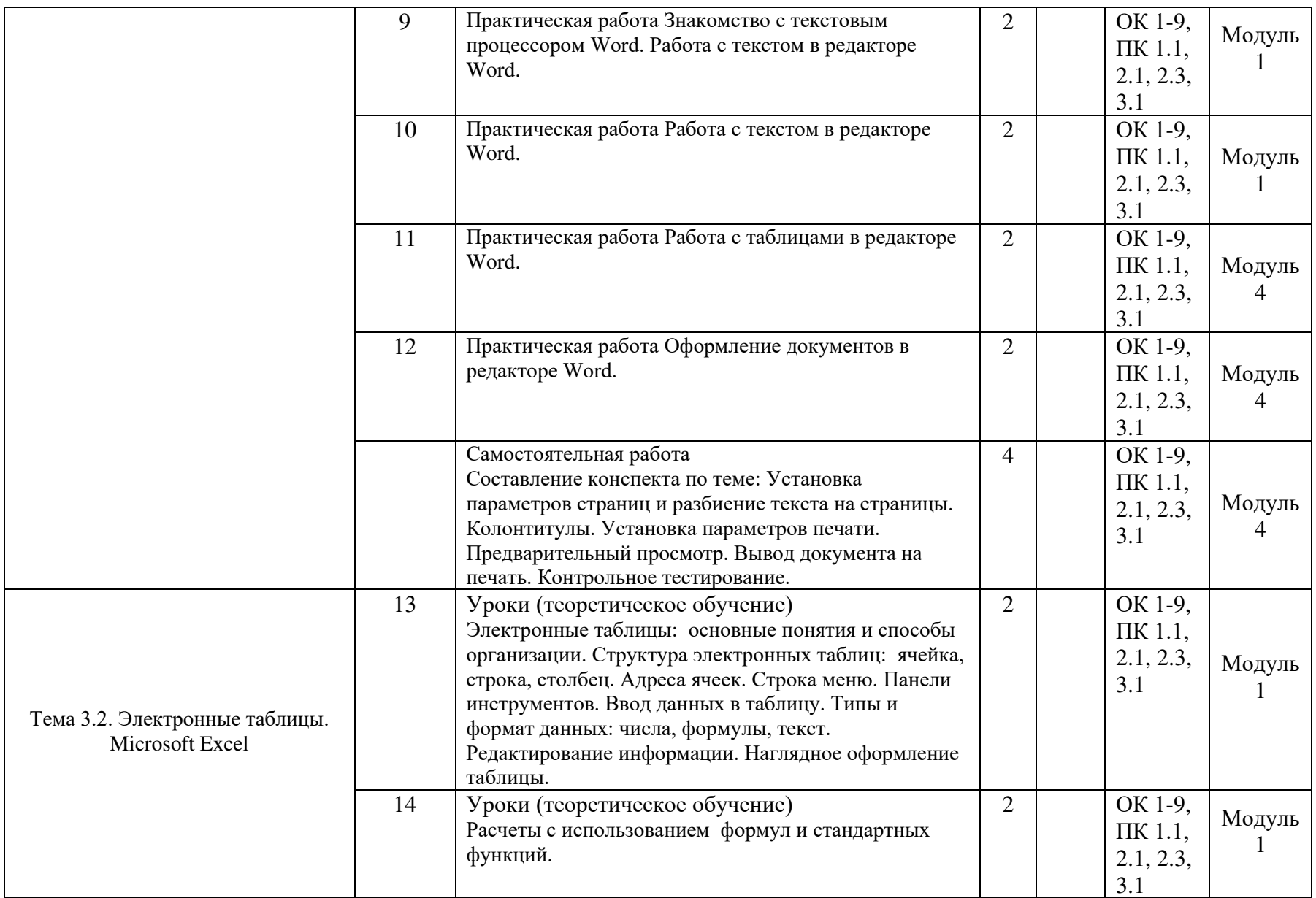

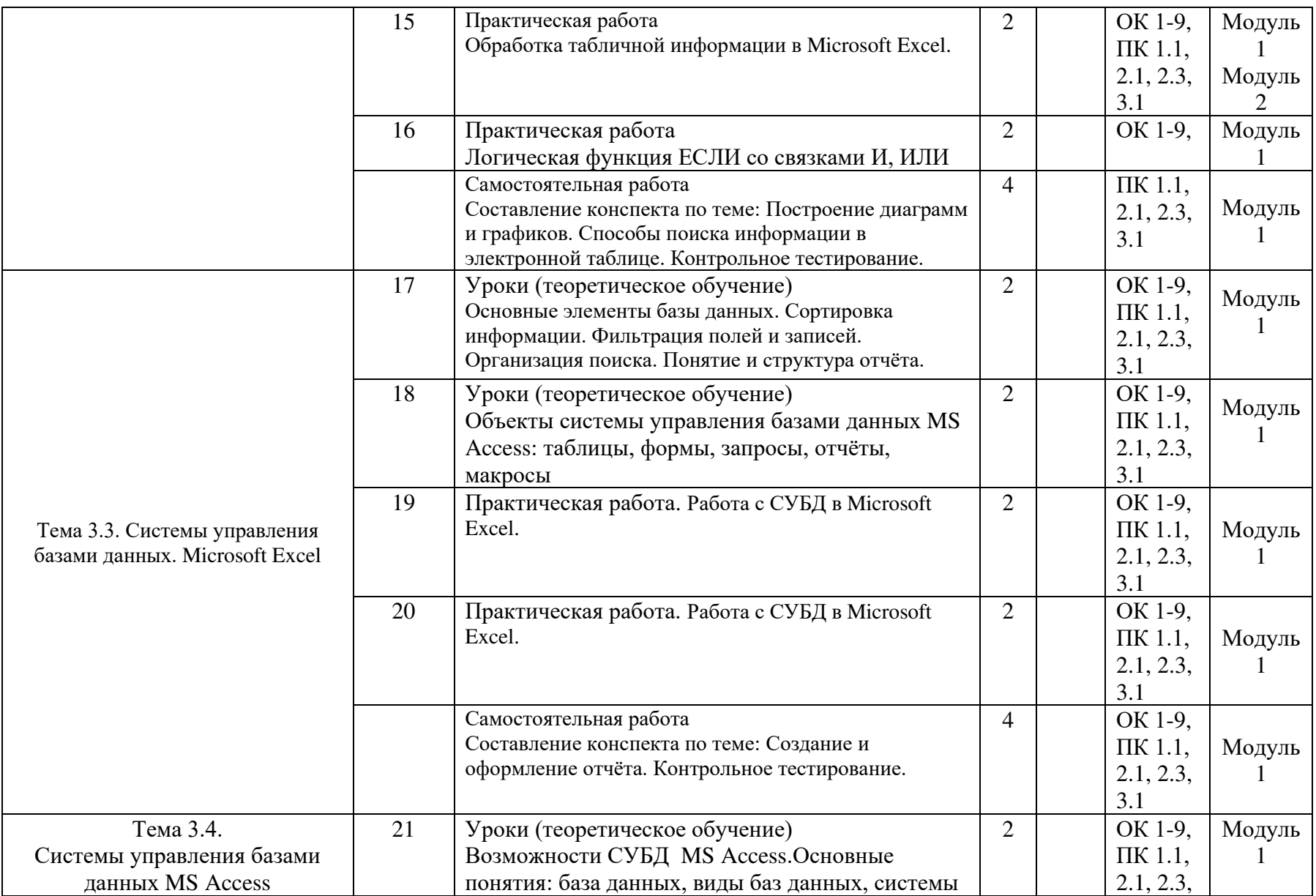

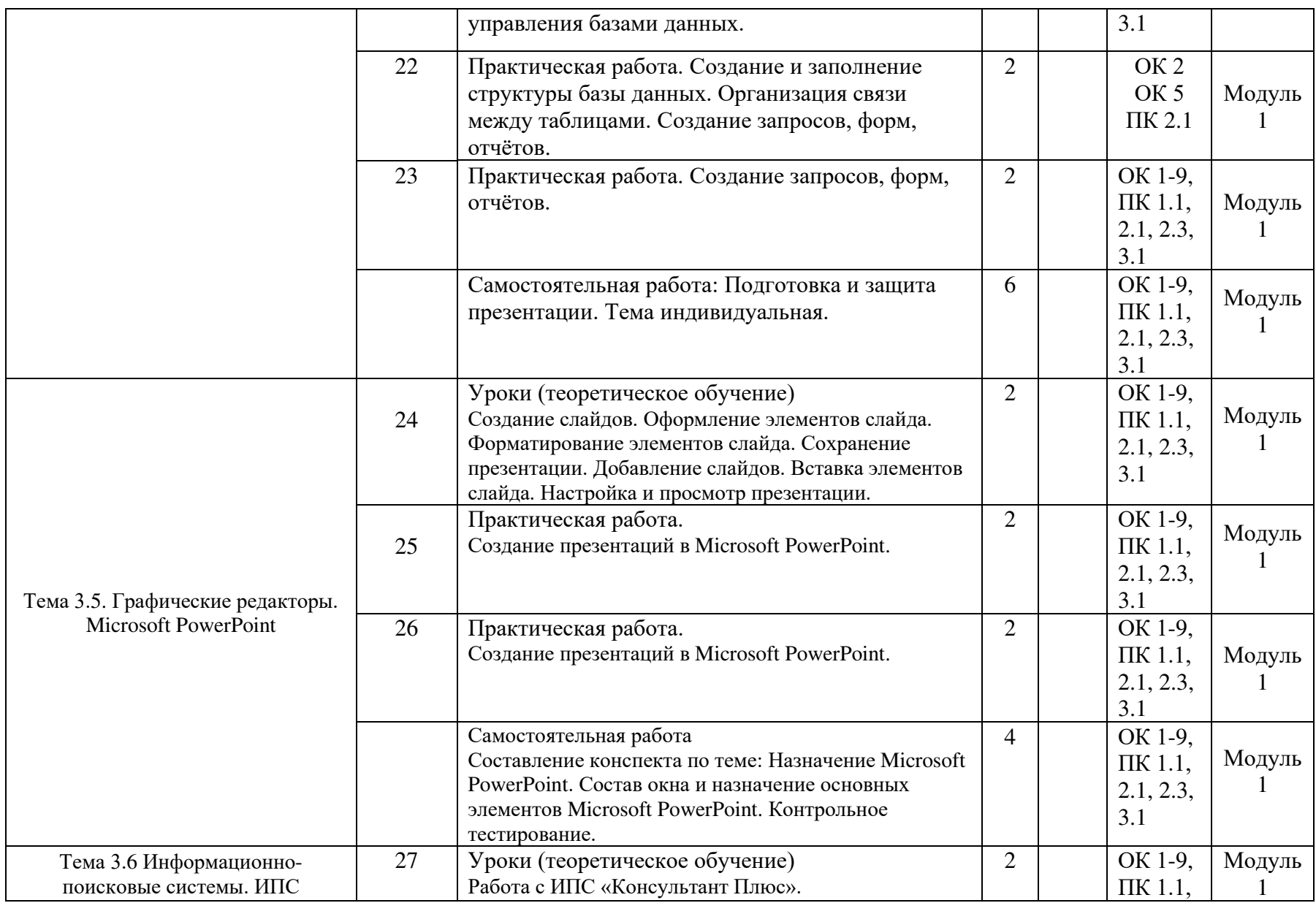

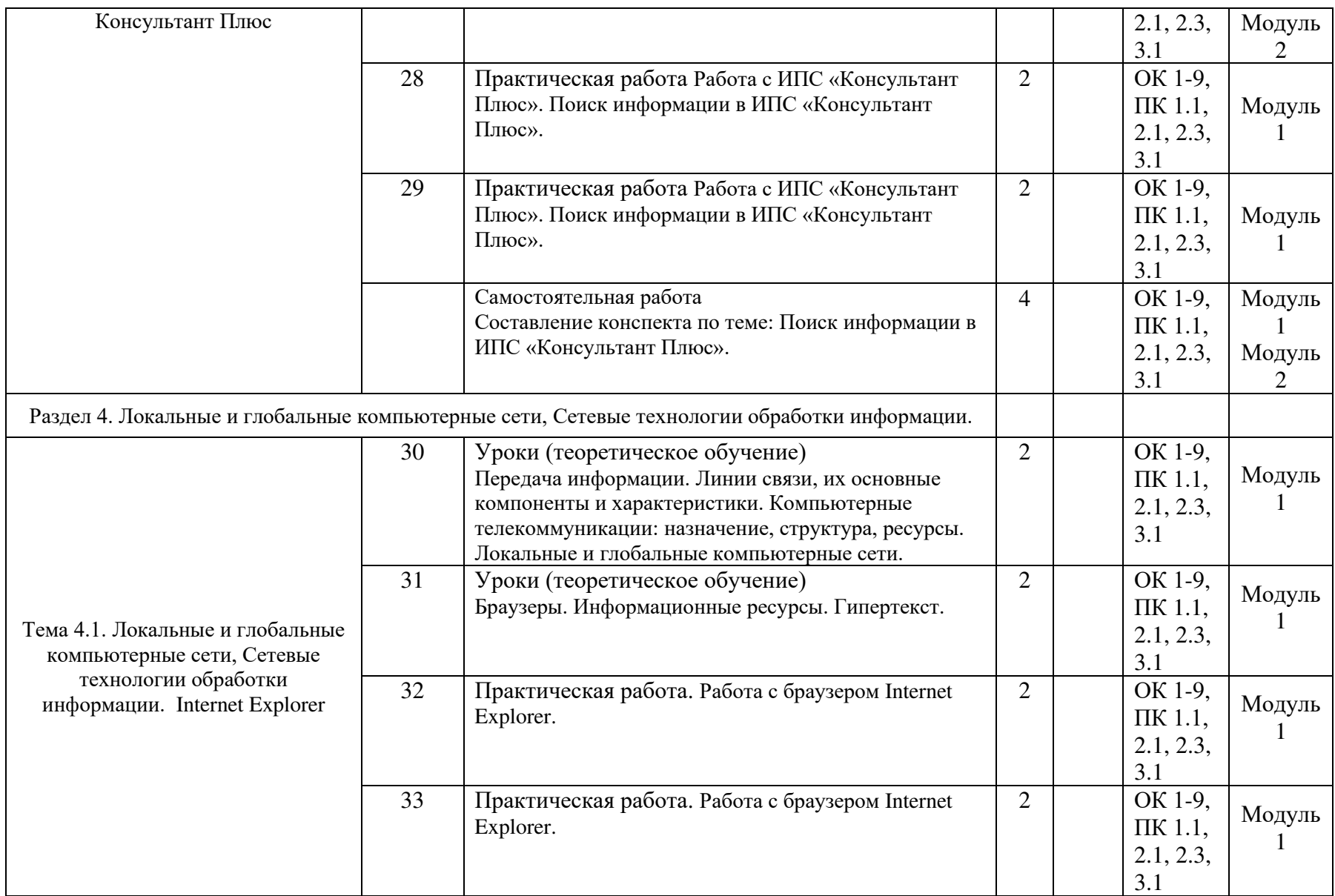

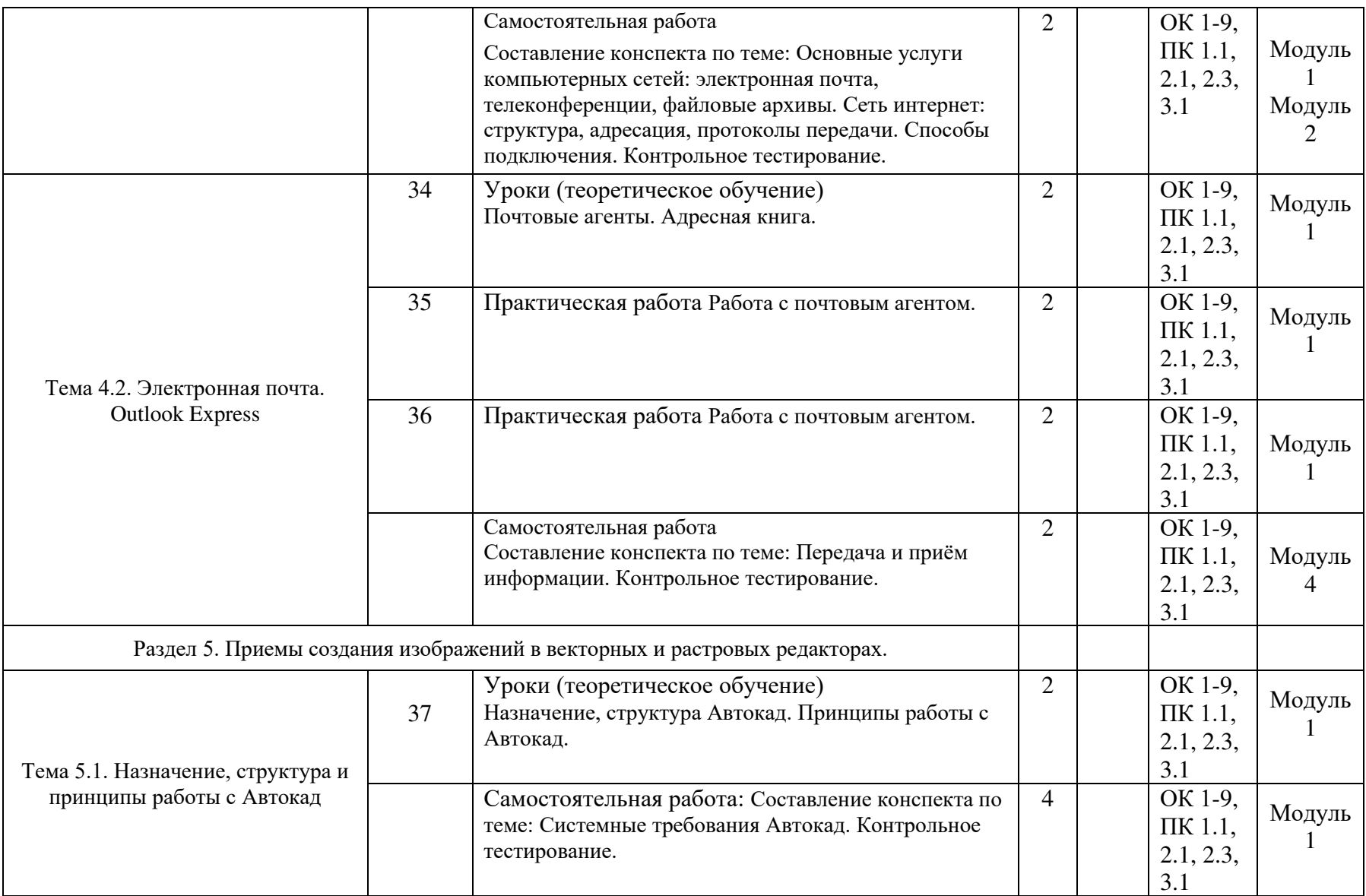

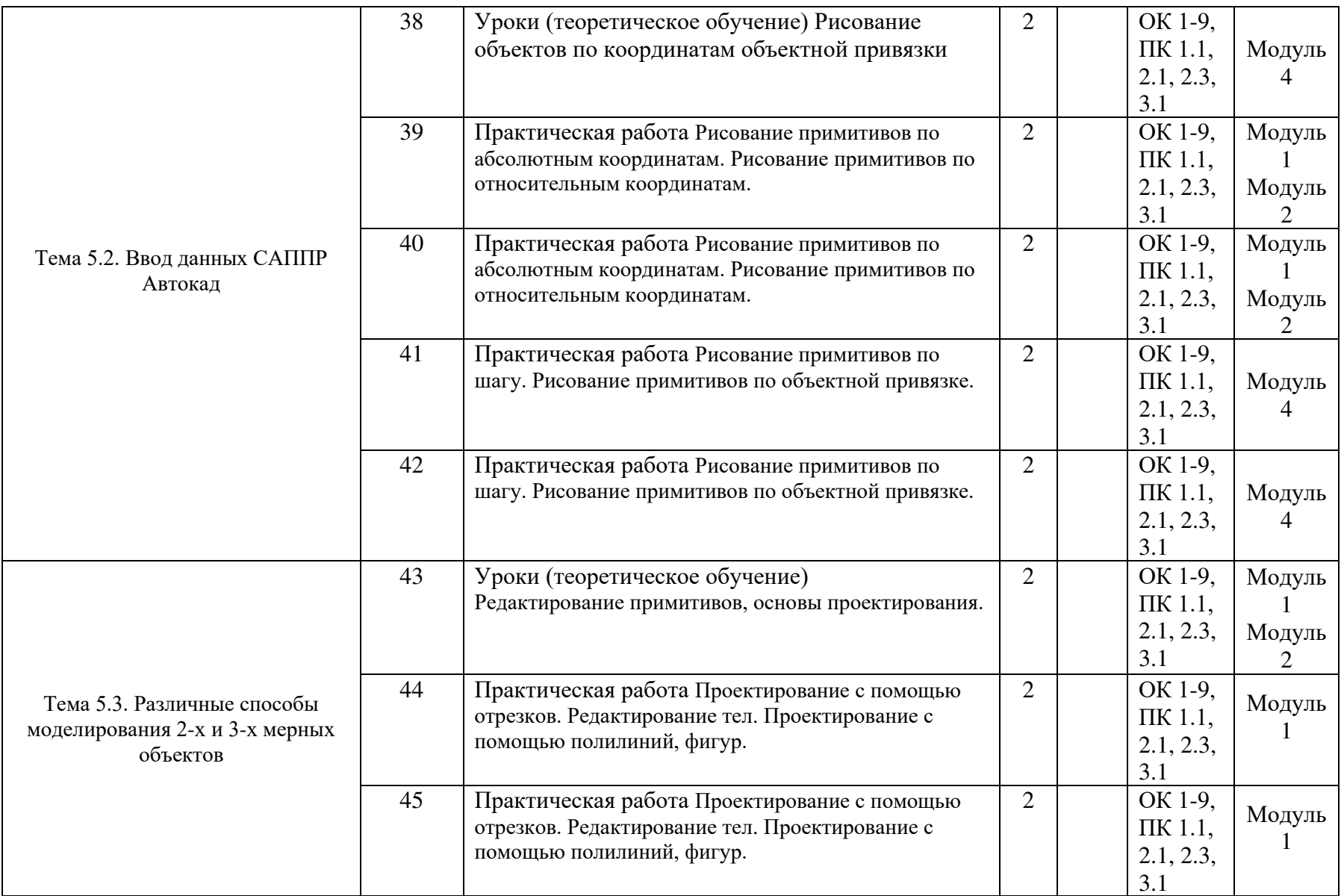

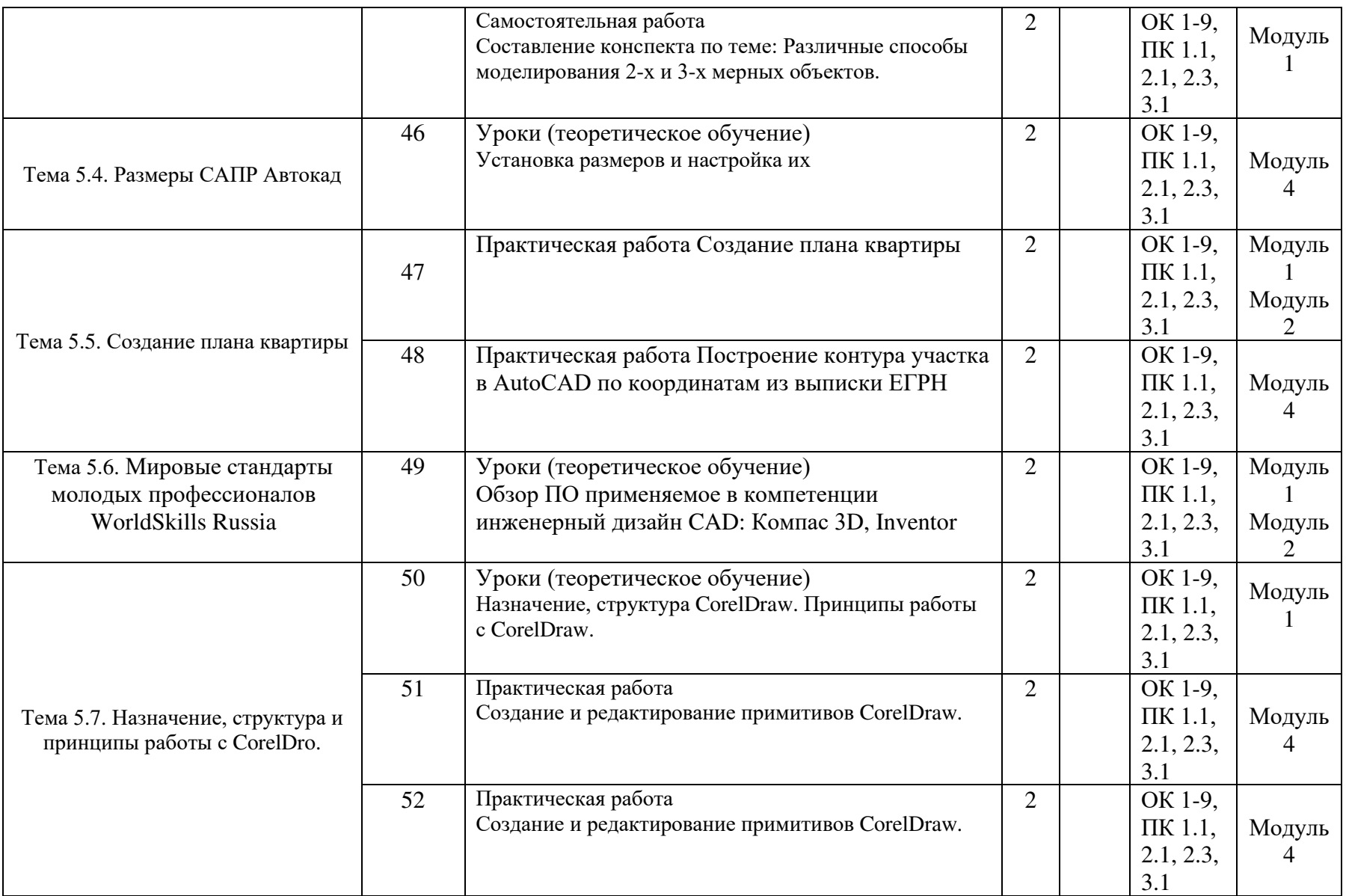

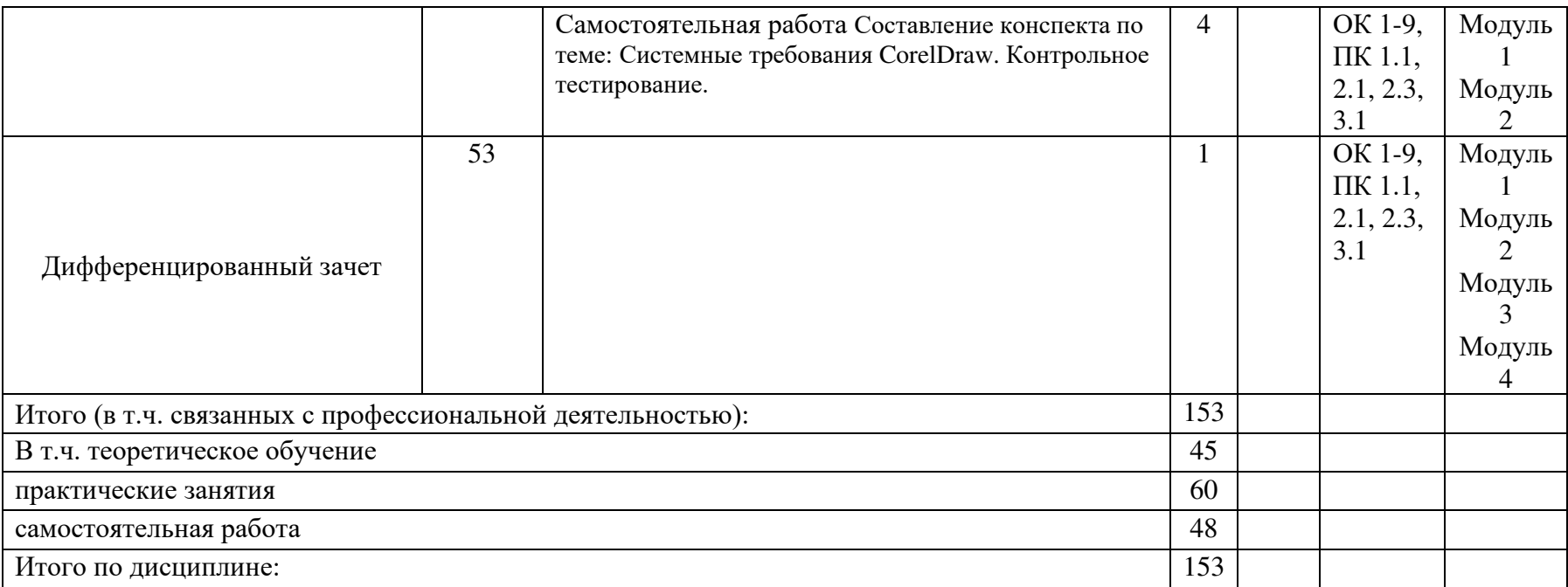

## 3.УСЛОВИЯ РЕАЛИЗАЦИИ РАБОЧЕЙ ПРОГРАММЫ УЧЕБНОЙ ДИСЦИПЛИНЫ

#### 3.1 Материально-техническое обеспечение

Реализация учебной дисциплины осуществляется в кабинете Информатики и информационных систем;

Оборудование кабинета:

- − рабочее место преподавателя,
- − учебная мебель,
- − учебно-наглядные пособия (таблицы, плакаты),
- − тематические папки дидактических материалов,
- − комплект учебно-методической документации,
- − мультимедиапроектор,
- − экран,
- − компьютер с лицензионным программным обеспечением

3.2 Информационное обеспечение обучения.

Перечень учебных изданий, интернет - ресурсов, дополнительной литературы: Основная литература:

1. Синаторов, С. В. Информационные технологии : учебное пособие / С. В. Синаторов. - 2-е изд., стер. - Москва : Флинта, 2021. - 448 с. - ISBN 978-5-9765-1717-2. - Текст : электронный. - URL: https://znanium.com/catalog/product/1304012 (дата обращения: 23.11.2022).

2. Федотова, Е. Л. Информатика : учебное пособие / Е.Л. Федотова. — 2-е изд., перераб. и доп. — Москва : ИНФРА-М, 2022. — 453 с. — (Высшее образование: Бакалавриат). — DOI 10.12737/1200564. - ISBN 978-5-16-016625-4. - Текст : электронный. - URL: https://znanium.com/catalog/product/1200564 (дата обращения: 23.11.2022). – Режим доступа: по подписке.

### Дополнительная литература:

1 Сергеева, И. И. Информатика : учебник / И.И. Сергеева, А.А. Музалевская, Н.В. Тарасова. — 2-е изд., перераб. и доп. — Москва : ФОРУМ : ИНФРА-М, 2021. — 384 с. — (Среднее профессиональное образование). - ISBN 978-5-8199-0775-7. - Текст : электронный. - URL: https://znanium.com/catalog/product/1583669 (дата обращения: 23.11.2022).

# 4. КОНТРОЛЬ И ОЦЕНКА РЕЗУЛЬТАТОВ ОСВОЕНИЯ УЧЕБНОЙ ДИСЦИПЛИНЫ

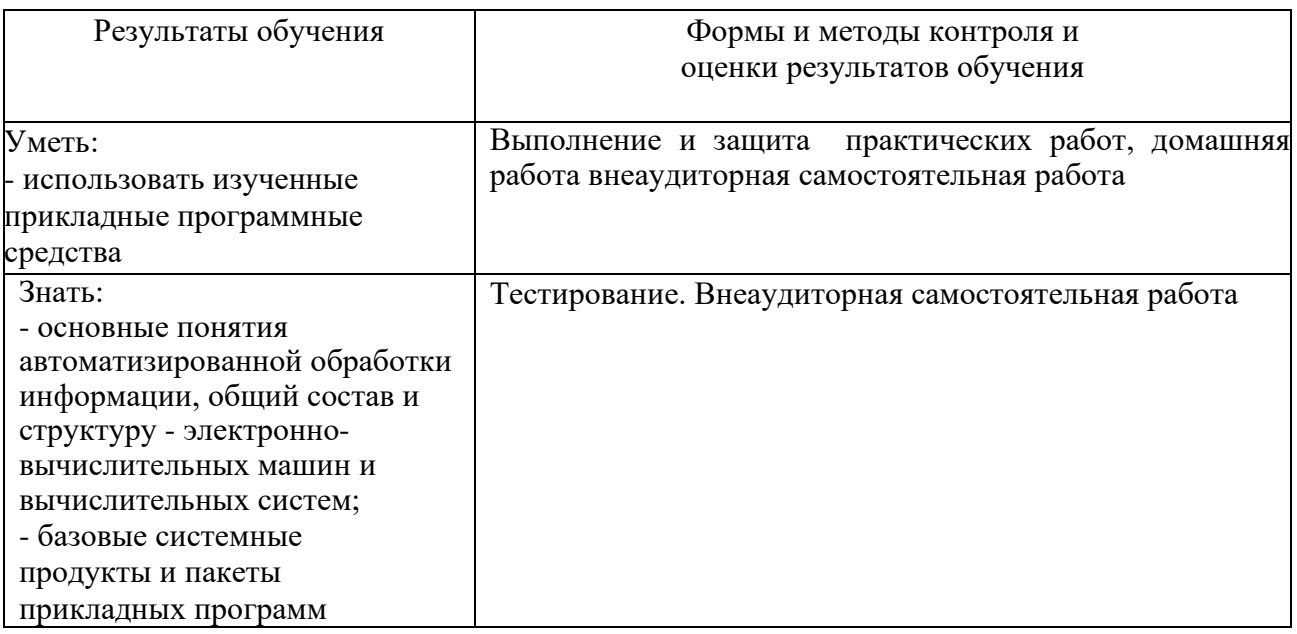

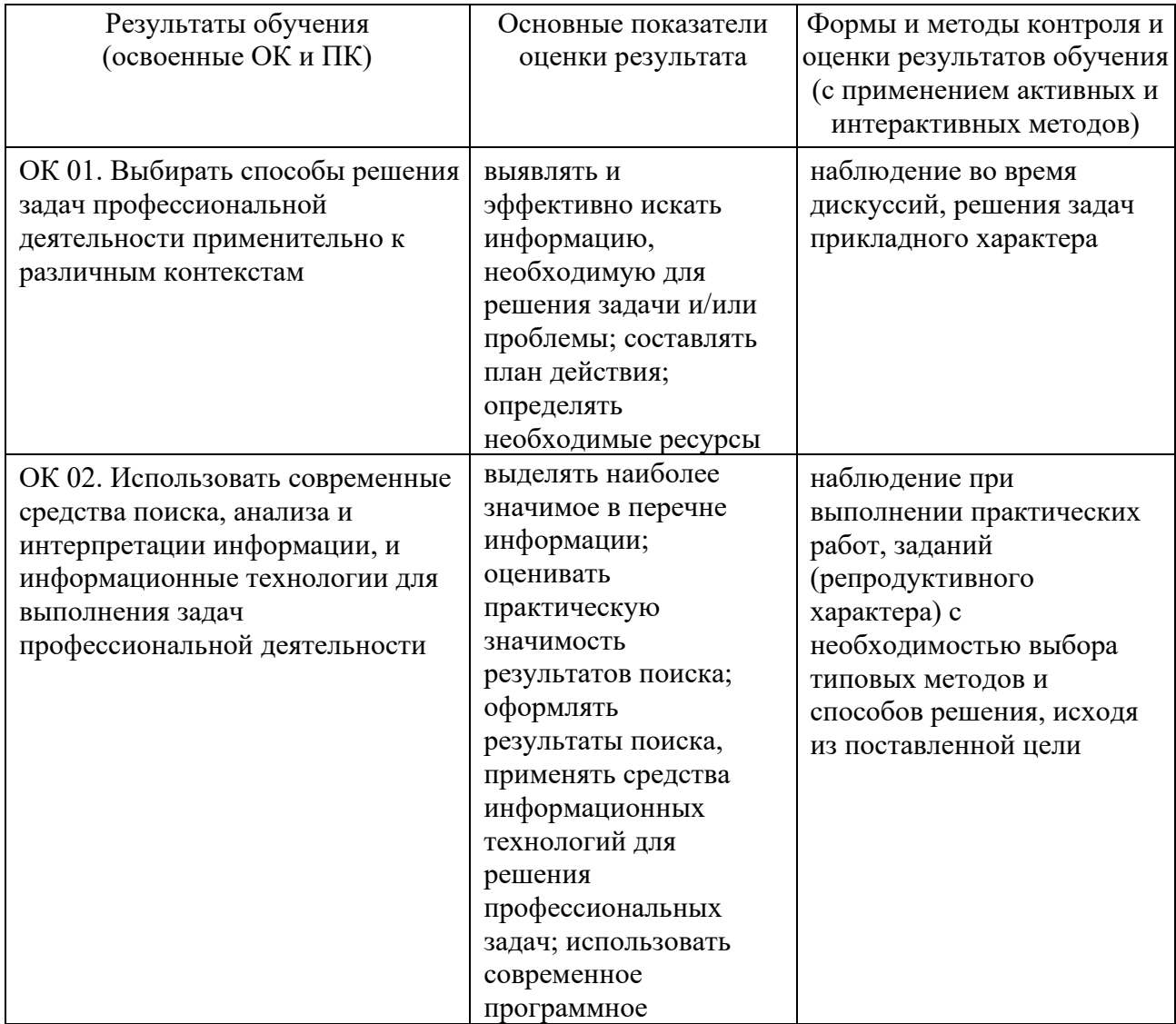

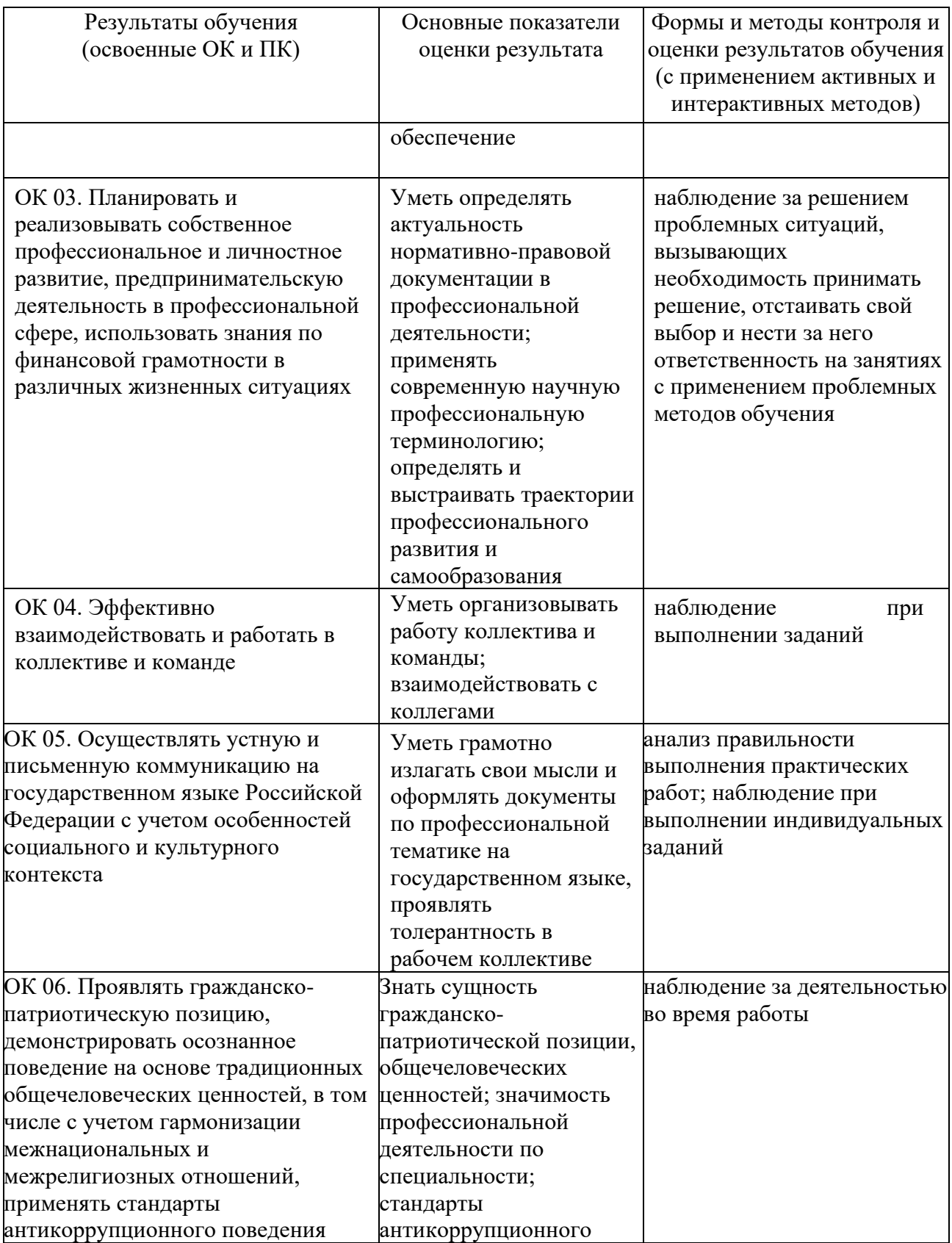

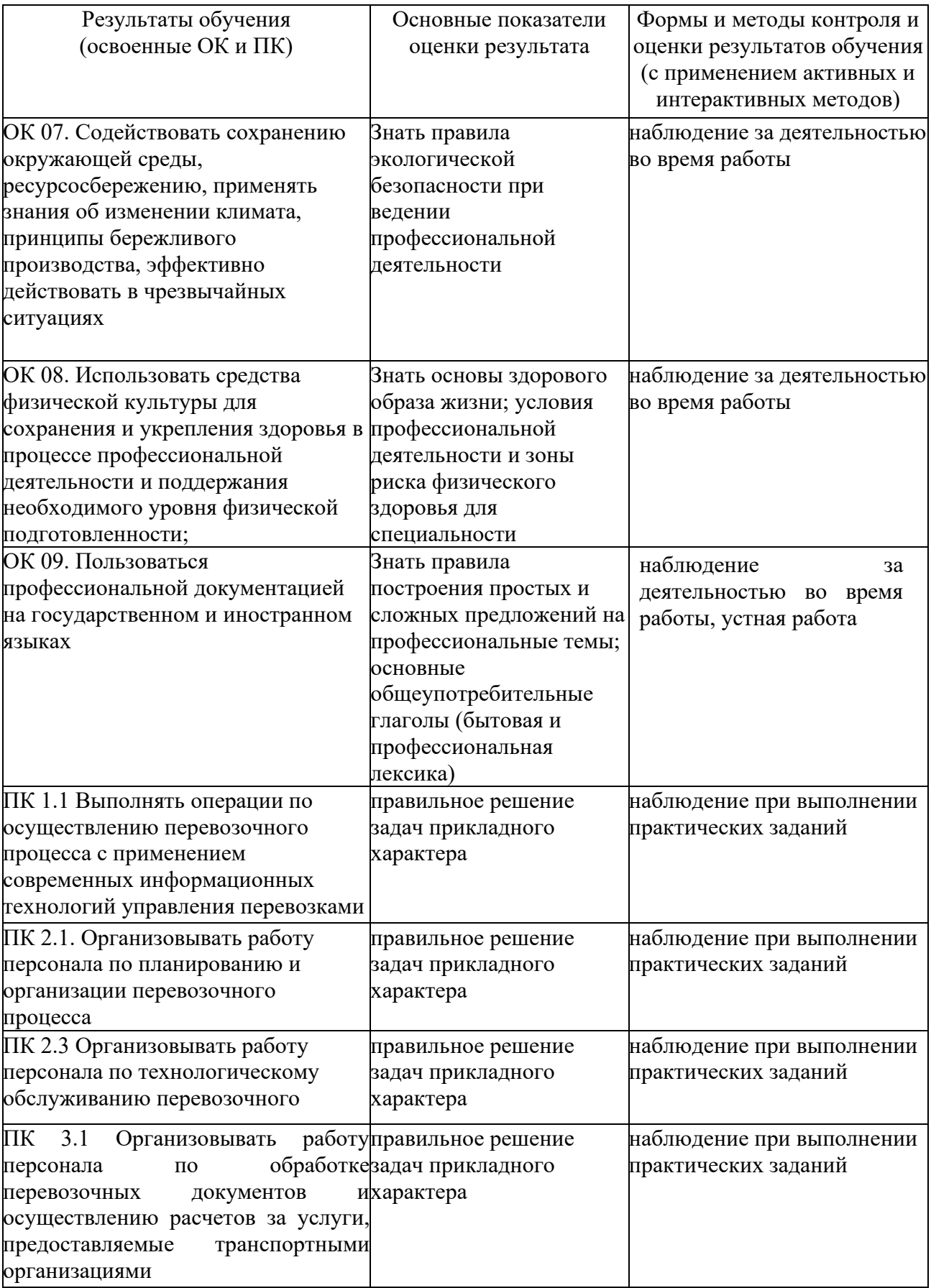

## 5. ЛИСТ ВНЕСЕНИЯ ИЗМЕНЕНИЙ И ДОПОЛНЕНИЙ, ВНЕСЁННЫХ В РАБОЧУЮ ПРОГРАММУ

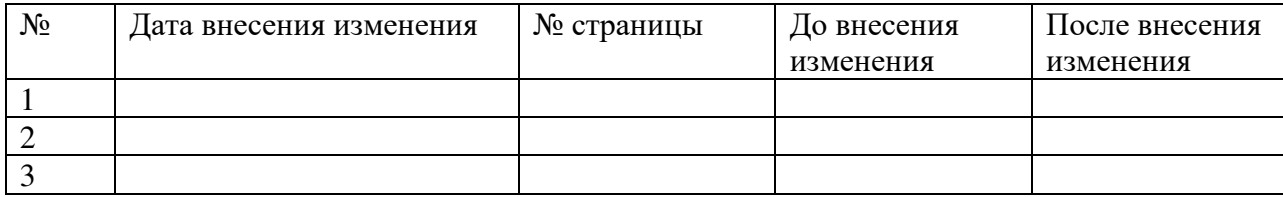